## **Willkommen im UCware-Wiki**

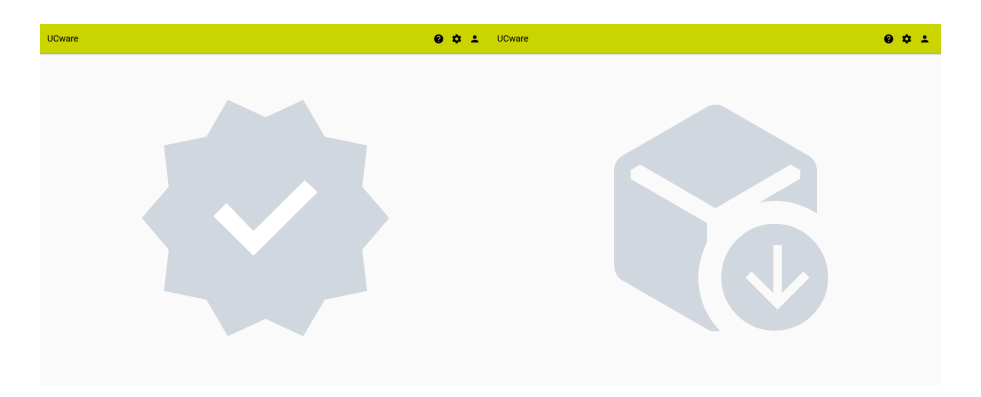

[Aktuelles Release](https://wiki.ucware.com/release/ucware6) [Installation, Inbetriebnahme & Aktualisierung](https://wiki.ucware.com/installationshandbuch/sitemap)

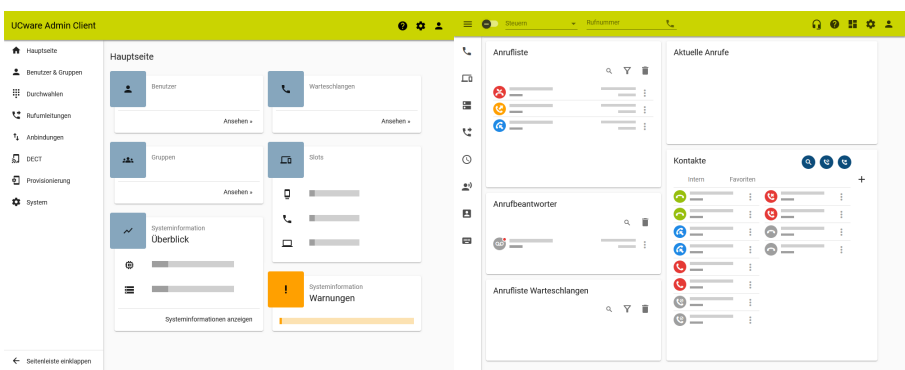

[Administration](https://wiki.ucware.com/adhandbuch/hauptseite/sitemap) [Telefonieren & Unified Communications](https://wiki.ucware.com/benutzerhandbuch/sitemap)

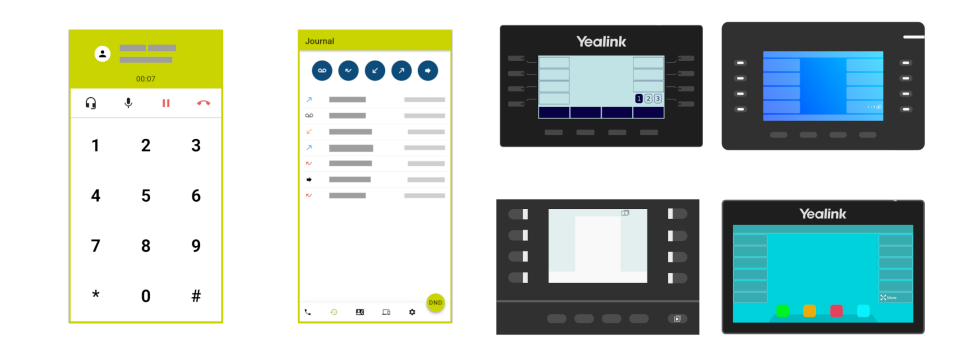

## [UCware Mobile](https://wiki.ucware.com/apphandbuch/sitemap) [Endgeräte](https://wiki.ucware.com/geraetehandbuch/sitemap)

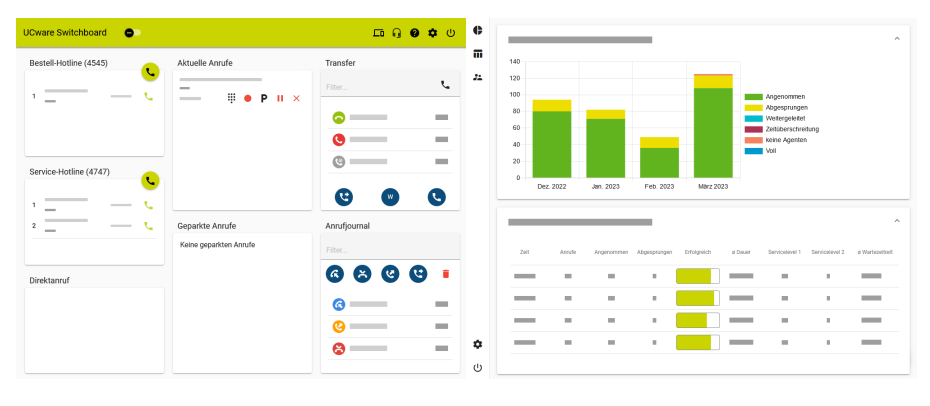

[Vermittlungsarbeitsplatz](https://wiki.ucware.com/vaphandbuch/hauptseite/sitemap) [Callcenter-Management](https://wiki.ucware.com/mchandbuch/sitemap)

Sie haben Fragen zu UCware oder möchten ein Angebot erhalten?

Unser Vertrieb berät Sie gern. Nutzen Sie unser [Kontaktformular](https://ucware.com/#kontakt).

 $+4953138822-0$ 

[info@ucware.com](mailto:info@ucware.com)

Sie sind bereits Kunde und benötigen Hilfe rund um den UCware Server?

Kontaktieren Sie unseren Support per [Ticket.](https://ucware.zohodesk.eu/portal/de/newticket)

 $\bigoplus$  [+49 531 38822-400](#page--1-0)

[support@ucware.com](mailto:support@ucware.com)

From: <https://wiki.ucware.com/> - **UCware-Dokumentation**

Permanent link: **<https://wiki.ucware.com/start>**

Last update: **15.05.2024 11:44**

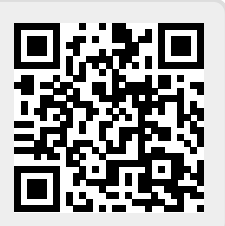